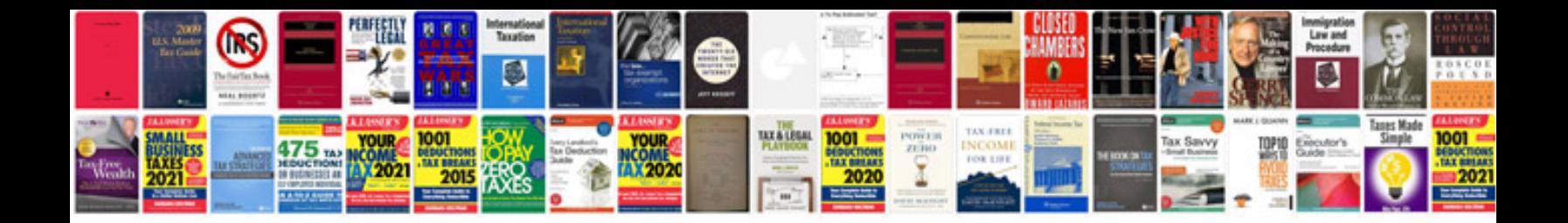

Ge fanuc plc programming manual

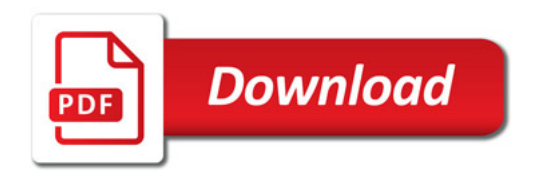

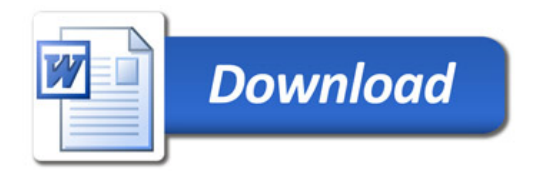